# **PySpeckle**

**Jun 29, 2019**

## Contents:

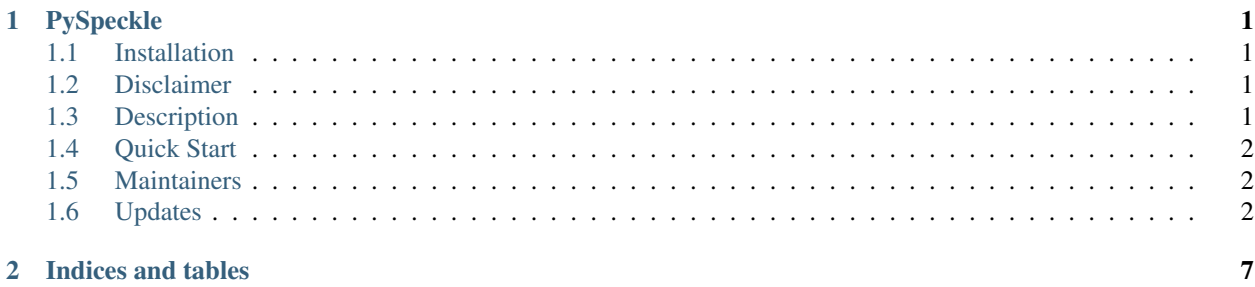

## CHAPTER<sup>1</sup>

## PySpeckle

<span id="page-4-0"></span>A Python Speckle Client

[Speckle.Works](https://www.speckle.works)

Speckle: open digital infrastructure for designing, making and operating the built environment. We reimagine the design process from the Internet up: Speckle is an open source (MIT) initiative for developing an extensible Design & AEC data communication and collaboration platform.

## <span id="page-4-1"></span>**1.1 Installation**

PySpeckle can be installed through pip: pip install speckle

## <span id="page-4-2"></span>**1.2 Disclaimer**

This code is WIP and as such should be used with caution, on non-sensitive projects.

## <span id="page-4-3"></span>**1.3 Description**

PySpeckle is a light Python wrapper / interface for the Speckle framework. It can be used independently through Python scripts, or as a base for building various plug-ins, such as [SpeckleBlender.](https://github.com/speckleworks/SpeckleBlender)

At the moment, it copies the same method names from the .NET SpeckleApiClient, for consistency's sake. Although the functions are mostly labelled 'Async', they are not yet. This could eventually be implemented with requests\_futures or grequests or similar.

## <span id="page-5-0"></span>**1.4 Quick Start**

Here is how you initialise a client, authenticate and start speckling:

```
from speckle import SpeckleApiClient
client = SpeckleApiClient('hestia.speckle.works')
client.login(
    email='test@test.com',
    password='Speckle<3Python'
\lambdastream_id = 'HjenwS2s'
objects = client.streams.list_objects(stream_id)
for object in objects:
 print(object.dict())
```
Usage documentation can be found [here.](https://pyspeckle.readthedocs.io/en/latest/)

## <span id="page-5-1"></span>**1.5 Maintainers**

SpeckleBlender is written and maintained by [Tom Svilans](http://tomsvilans.com) [\(Github\)](https://github.com/tsvilans), [Izzy Lyseggen](https://github.com/izzylys) and [Antoine Dao.](https://github.com/antoinedao)

## <span id="page-5-2"></span>**1.6 Updates**

#### **1.6.1 January 15, 2019**

Pip distribution updated to version 0.2.5. Remember to pip install speckle --upgrade to stay up-to-date.

#### **Installation**

PySpeckle can be installed through pip:

```
$ pip install speckle
```
The Pypi repository can be found [here](https://pypi.org/project/speckle/)

#### **QuickStart**

Playing with a new library or API client can be daunting. We feel you! This is why we have compiled a bunch of example usage scenarios to walk you through how to use the python speckle client.

In the following set of examples we assume you don't have your own Speckle server up and running so you can test all of the steps below by connecting to the hestia speckle server.

First we must instantiate the SpeckleApiClient. You can name it whatever you want, we will use client for simplicity. As we are connecting to the hestia test server we will input the full domain name as an argument: hestia.speckle.works

```
from speckle import SpeckleApiClient
client = SpeckleApiClient('hestia.speckle.works')
```
#### **Registering and Logging in**

Before you can do anything with Speckle you need to register yourself to the server you are going to be using. If you have already registered then you can skip the first code section below and look at the one right after where we explain how to login.

Note: When you register using a PySpeckle client this client is also authenticated and you can start using it to make API calls immediately without needing to login.

```
client.register(
   email='test@test.com',
   password='Speckle<3Python',
   company='SnakeySnakes',
   name='Snakey',
    surname='Snake'
)
```
If you are already registered then you can simply login your client as follows:

```
client.login(
   email='test@test.com',
   password='Speckle<3Python'
)
```
#### **Sending and Retrieving Things**

At the moment the api client takes dictionary payloads as data inputs (a Speckle Object for example) and returns data classes in most cases (essentially a class instance). If a data class is not returned then the object return is a dictionary.

Warning: Whether the client returns a data class or a dictionary is not yet very well segmented. To be sure you are getting back what you expect from the python client we reccomend reading through the *[API referemce](#page-9-0)*

Attention: PySpeckle doesn't yet support any of the *websockets* data transfer methods that the SpeckleServer offers. We're working on it. Feel free to [contribute](https://github.com/speckleworks/PySpeckle/issues/1) if you've got an idea on how to implement it.

#### **Common Methods**

Speckle mostly follows a bog standard REST API setup where a user can POST, GET, PUT and DELETE different resources. As such the following verbs can be used to make standard REST calls to Speckle.

Warning: For most resources that support a *get*, *update*, *delete* call the *id* value to use to retrieve them is the *object.id* or Mongo *ObjectId*. The exception to this rule is the *Stream* resource which can only be retrieved by using the *StreamId* property of that stream.

#### **Create**

Equivalent of POST / -d '{"key1":"value1", "key2":"value2"}'

```
project = {
    'name': 'test project',
    'description': 'a project made for testing purposes',
    'tags': [],
    'streams': [],
}
project = client.projects.create(data=project)
print(project.id)
```
#### **List**

Equivalent of GET /

```
projects = client.projects.list()
for project in projects:
 print(project.dict())
```
#### **Get**

Equivalent of GET  $/$ {id}

```
project_id = '507f1f77bcf86cd799439011'
project = client.projects.get(project_id)
print(project.dict())
```
#### **Update**

Equivalent of PUT /{id} -d '{"key1":"value1", "key2":"value2"}'

Note: The update method returns a payload response dictionary rather than a resource data class. The response payload should look something like this

```
{
 "success": True,
  "message": "Patched ['description'] for 507f1f77bcf86cd799439011"
}
```
Warning: The *update* method will replace all the values in the input dictionary payload even if they are *None*. Be careful if you are trying to run *upsert* commands with dictionaries that contain *None* values

```
project_id = '507f1f77bcf86cd799439011'
project_update = {
    'description': 'a project updated for testing purposes',
}
response = client.projects.update(id=project_id, data=project_update)
assert response['success'], response['message']
```
#### **Delete**

{

}

Equivalent of DELETE /{id}

Note: The delete method returns a payload response dictionary rather than a resource data class. The response payload should look something like this

```
"success": True,
"message": "Project was deleted."
```

```
project_id = '507f1f77bcf86cd799439011'
response = client.projects.delete(id=project_id)
assert response['success'], response['message']
```
#### **API Objects**

If you've made it this far down you're probably thinking to yourself:

Great I can login and mess with a project... anything else I can do?

—Some Ambitious User

Glad you asked! There are a bunch of different types of Speckle objects or resources you can mess with using this python client. Here is a list of them with links to their specific documentation:

- [Accounts](./client_api_ref.html#module-speckle.resources.accounts)
- [Projects](./client_api_ref.html#module-speckle.resources.projects)
- [Streams](./client_api_ref.html#module-speckle.resources.streams)
- [API Clients](./client_api_ref.html#module-speckle.resources.api_clients)
- [Comments](./client_api_ref.html#module-speckle.resources.comments)
- [SpeckleObjects](./client_api_ref.html#module-speckle.resources.objects)

Note: Each resource supports some or all of the common methods described [above.](./quickstart.html#common-methods) Additionally each resource might support some extra methods which are specific to that resource. A good example is the *stream* resource which supports the *clone* method

```
streamId = 'GBexG1'
clone_stream, parent_stream = client.streams.clone(streamId)
```
#### **Parting Notes**

Hope you've found this quickstart guide useful. Please do contribute any proposed changes/improvements on the main projects [github repo.](https://github.com/speckleworks/pyspeckle)

#### <span id="page-9-0"></span>**Client API Reference**

This section offers an in-depth description of SpeckleClient API calls.

#### **The SpeckleClient class**

**Accounts Methods**

**Projects Methods**

**Streams Methods**

**Api Client Methods**

**Comments methods**

**Objects Methods**

# CHAPTER 2

Indices and tables

- <span id="page-10-0"></span>• genindex
- modindex
- search